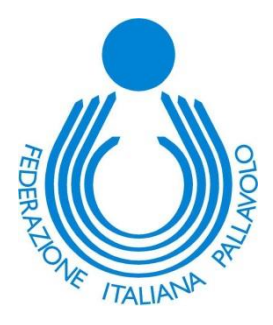

# **Referto di gara Beach Volley**

*Istruzioni per la compilazione Stagione agonistica 2022-2023*

## **INDICE**

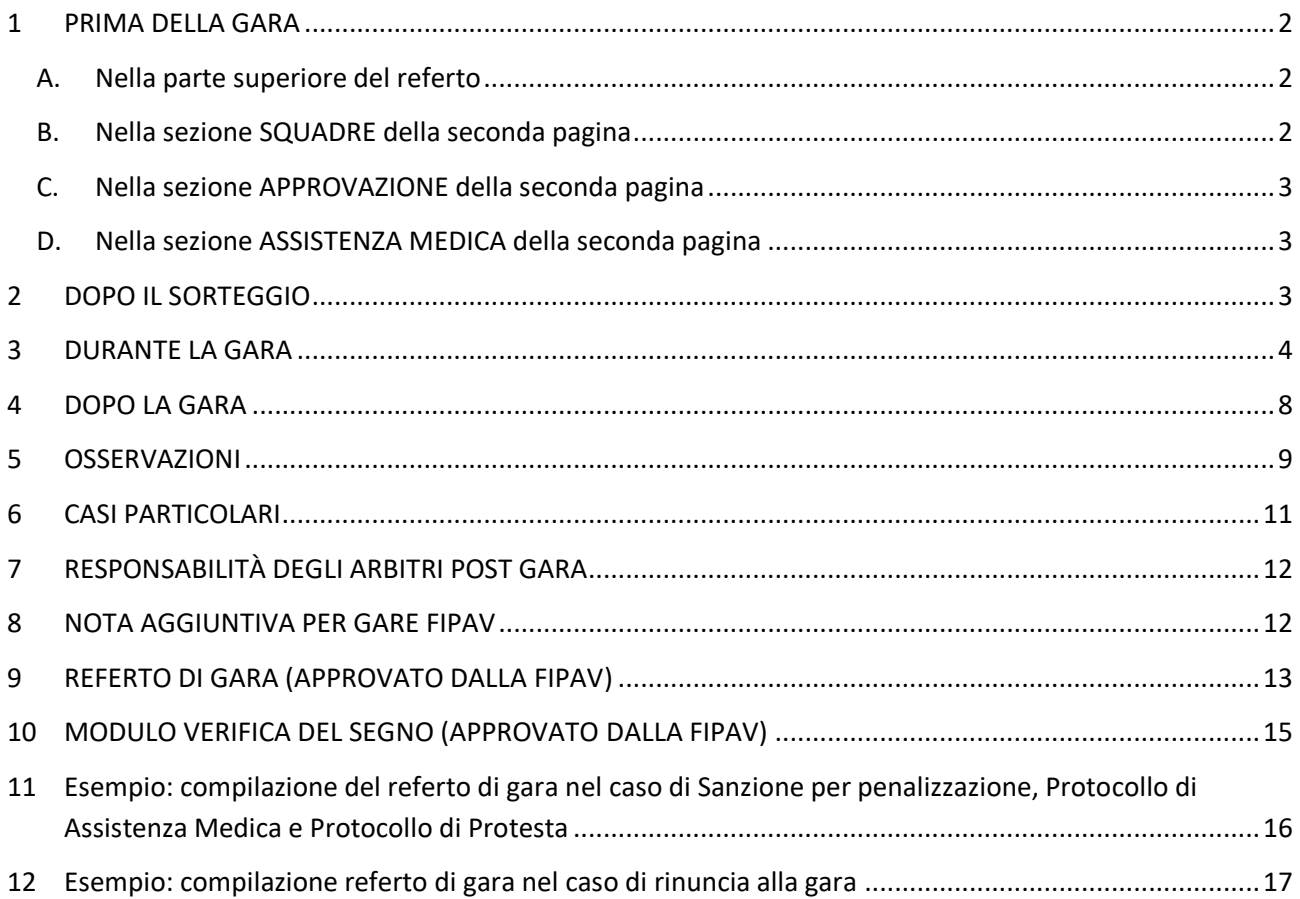

## <span id="page-2-0"></span>**1 PRIMA DELLA GARA**

#### <span id="page-2-1"></span>**A. Nella parte superiore del referto**

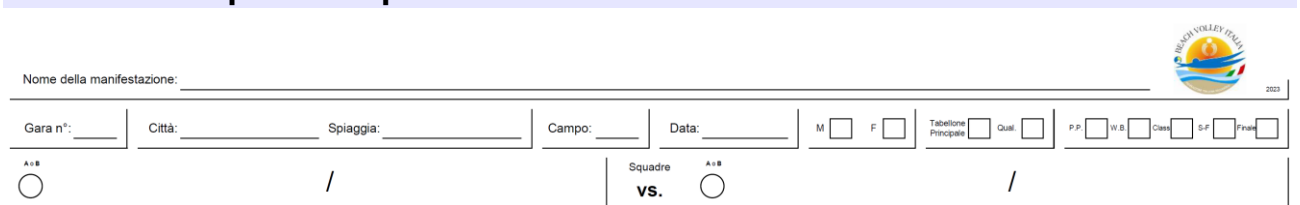

- 1.1 Nome della Manifestazione.
- 1.2 Numero della gara (numero indicato sul tabellone giornaliero).
- 1.3 Città.
- 1.4 Spiaggia (nome della spiaggia).
- 1.5 Campo di gara (numero 1 o 2, ecc. o C per il Centrale).
- 1.6 Data (giorno / mese / anno nel formato: gg/mm/aa).
- 1.7 Categoria: uomini o donne (mettere una X nel riquadro).
- 1.8 Indicare se tabellone principale (main draw) o qualifiche (mettere una X nel riquadro).
- 1.9 Gara da giocare (indicare di seguito con una X nel riquadro): Gara della Pool (Pool Play): ...........................................................**P.P.** Doppia eliminazione Tabellone Vincenti (Winner Bracket): .....................**W.B.** Singola Eliminazione, Doppia Eliminazione Tabellone Perdenti: ..............**Class.** Semifinale: ................................................................................ **S-F** Finale (include tutte le gare per l'attribuzione delle medaglie): ............ **Finale**
- 1.10 Squadre (scrivere il nome dei giocatori, con stesso nome e stesso ordine del programma giornaliero delle gare); lasciare i cerchietti A e B vuoti: saranno compilati dopo il sorteggio.

### <span id="page-2-2"></span>**B. Nella sezione SQUADRE della seconda pagina**

- 1.11 Nomi dei giocatori (scrivere il nome dei giocatori, con stesso nome e stesso ordine del programma giornaliero delle gare, riportando cognome e iniziali del nome); lasciare i cerchietti A e B vuoti.
- 1.12 Numero di maglia dei giocatori (per ogni coppia).
- 1.13 Allenatore (scrivere il nome dell'allenatore, riportando cognome e iniziali del nome).

**Nota:** i nomi dei giocatori e degli allenatori devono essere scritti in minuscolo, ad esclusione della lettera iniziale. Es: Smith, J.

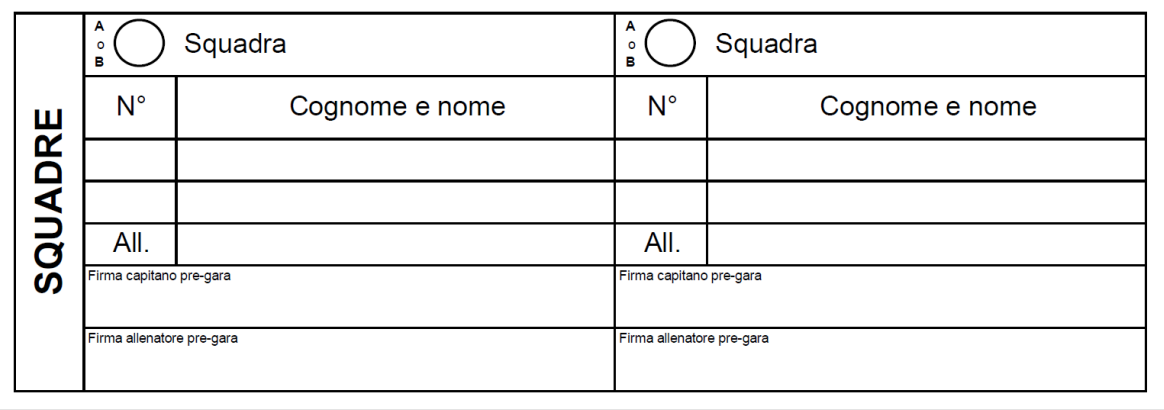

## <span id="page-3-0"></span>**C. Nella sezione APPROVAZIONE della seconda pagina**

- 1.14 1° Arbitro (cognome, iniziali del nome e provincia).
- 1.15 2° Arbitro (cognome, iniziali del nome e provincia).
- 1.16 Segnapunti (cognome, iniziali del nome e provincia).

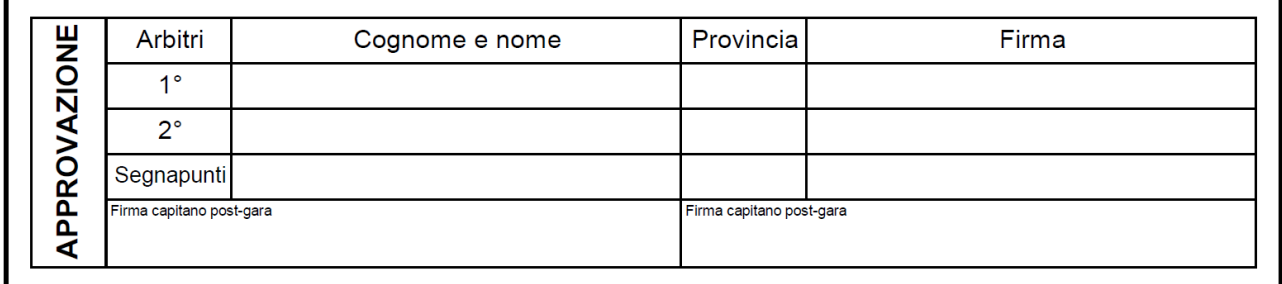

## <span id="page-3-1"></span>**D. Nella sezione ASSISTENZA MEDICA della seconda pagina**

1.17 Squadra A o B nello stesso ordine del programma giornaliero delle gare.

1.18 Lasciare i cerchietti A e B vuoti, andranno compilati dopo il sorteggio.

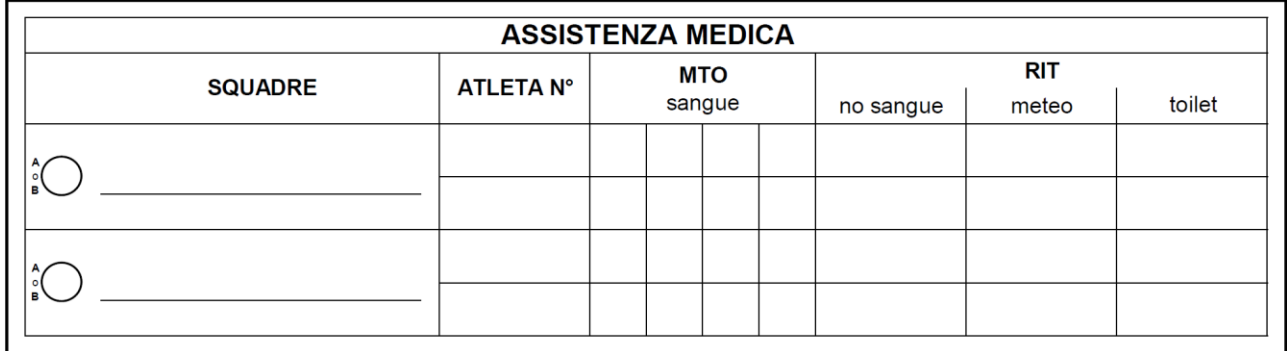

## <span id="page-3-2"></span>**2 DOPO IL SORTEGGIO**

Prima dell'inizio della gara, il Segnapunti deve ottenere le seguenti informazioni:

- 2.1 Immediatamente dopo il sorteggio:
	- a) Firma dei capitani (nel riquadro FIRMA CAPITANO PRE-GARA) nella seconda pagina del referto nella sezione "SQUADRE", dopo avere verificato i punti 1.11 e 1.12 (importante: controllare che le canotte dei giocatori 1 e 2 corrispondano al corretto giocatore).
	- b) Indicare il capitano con un cerchietto attorno al proprio numero nel riquadro SQUADRE.
	- c) Firma degli allenatori accreditati (nel riquadro FIRMA ALLENATORE PRE-GARA) nella seconda pagina del referto nella sezione "SQUADRE", dopo avere verificato il punto 1.13.

**Nota**: se necessario l'allenatore può aiutare il controllo dei nomi e dei numeri dei giocatori della sua squadra prima di firmare il referto.

- d) Registrare nella sezione OSSERVAZIONI in basso a sinistra la squadra A o B (vedi 2.4) che si aggiudica il sorteggio nel 1° set.
- 2.2 Dal 2° Arbitro:
	- a) La squadra che serve per prima.
	- b) Il lato del campo dove rispettivamente le due squadre inizieranno la gara.
- 2.3 Dal 1° o 2° arbitro il Segnapunti deve ottenere l'ordine di servizio di ogni squadra. Contrassegna con un asterisco (\*), nel riquadro SQUADRE vicino al numero, il

giocatore della squadra che servirà per primo. Questo ordine di servizio sarà utilizzato solo nel primo set.

- 2.4 Il Segnapunti trascrive nei quattro cerchietti (due per ogni squadra, nella parte superiore della prima pagina e nella sezione SQUADRE sul retro) il lato del campo in cui ogni squadra inizierà il 1° set, indicandolo con A o B (la squadra A si trova alla sinistra del Segnapunti e la B alla destra) e sempre in maiuscolo. Nessun altro segno deve essere fatto nelle vicinanze del cerchietto della A o B.
- 2.5 Il Segnapunti poi, per il set corrispondente, registra la A o la B nel riquadro SQUADRA-PUNTI (al centro della sezione di ogni set). Nel 1° e 3° set questa informazione è fornita dagli arbitri direttamente dopo il sorteggio. Nel 2° set questa informazione è fornita dagli arbitri dopo aver consultato le squadre.
- 2.6 La squadra A e la squadra B (rispettivamente campo a Sinistra ed a Destra del Segnapunti all'inizio del 1° set), rimangono tali per il resto della gara, anche nel caso non partano dal lato sinistro o destro del Segnapunti all'inizio del 2° e del 3° set.
- 2.7 Il Segnapunti registra l'ordine di rotazione iniziando dalla squadra al servizio: il primo a servire nella riga I, poi sulla riga III indica l'altro giocatore della stessa squadra; nei riquadri II e IV registra l'altra squadra rispettando l'ordine di servizio.
- 2.8 Nel riquadro SQUADRA-PUNTI indica la sigla della nazione delle rispettive squadre e se necessario il colore delle maglie, ad es.: ITA – Verde (al di sopra e al di sotto della riga di divisione).

## <span id="page-4-0"></span>**3 DURANTE LA GARA**

- 3.1 Nella sezione in alto di ogni set, in ORA INIZIO trascrivere l'orario del primo servizio indicando ore e minuti (nel formato standard 24 ore, 00:00). Questo indica l'orario del fischio di autorizzazione del primo servizio di quel set.
- 3.2 Il Segnapunti controlla la rotazione al servizio, in accordo con l'ordine del numero di maglia con cui i giocatori sono stati registrati nei riquadri da I a IV sul lato sinistro della sezione ORDINE SERVIZIO, per ogni set.
- 3.3 Il Segnapunti registra il servizio di ogni giocatore e controlla il risultato di ogni servizio seguendo l'ordine dei riquadri numerati da 1 a 21. Il Segnapunti compila i riquadri corrispondenti all'ordine di servizio (riquadro I-1, riquadro II-1, ecc.), procedendo poi come segue:
	- a) Il primo servizio (I) viene indicato con una spunta sul numero 1 del riquadro identificato con 1 nella riga del giocatore al servizio. Quando la squadra perde il diritto a servire, si indica nel riquadro il numero totale di punti che la squadra ha conquistato fino a quel momento del set.
	- b) Il Segnapunti poi passa all'altra squadra nella sezione dell'ORDINE SERVIZIO (II) e spunta il numero 1 del riquadro identificato con 1 nella riga del giocatore al servizio.
	- c) Al centro del foglio è presente una riga SQUADRA-PUNTI per ogni squadra. È numerata da 1 a 44, e serve a registrare (da sinistra a destra) il punteggio della squadra corrispondente, spuntando il numero dei punti conseguiti. Quando una squadra perde il servizio, l'ultimo numero spuntato nella riga SQUADRA-PUNTI viene registrato nel riquadro del corrispondente giocatore che ha terminato il turno di servizio.
- 3.4 Durante il set si continuerà a procedere con questa modalità:
	- a) Il Segnapunti continua come precedentemente indicato (ORDINE SERVIZIO I, II, III, IV) fino alla fine del set, quando registra l'orario di fine set nella sezione

ORA FINE (parte bassa destra di ogni set). Questo è l'orario esatto in cui il set termina.

- b) Se si raggiunge il punteggio di 20:20, il set continua finché non si raggiungono 2 punti di differenza (22:20 ecc.).
- c) I numeri non spuntati nella riga SQUADRA-PUNTI vengono annullati.
- d) Nel riquadro ORDINE SERVIZIO di ogni squadra l'ultimo punto del giocatore al servizio viene cerchiato anche se questi non ha eseguito il servizio. Se la squadra in ricezione vince il set, l'ultimo punto è annotato nel riquadro (ORDINE SERVIZIO) del giocatore che avrebbe dovuto servire, ma senza spuntare il numero del riquadro.
- e) Il punteggio trascritto nell'ultimo riquadro ORDINE SERVIZIO compilato deve essere lo stesso indicato nella riga SQUADRA-PUNTI al termine del set.
- 3.5 Il Segnapunti deve registrare nel riquadro CAMBIO CAMPO il punteggio della squadra A sulla sinistra e il punteggio della squadra B sulla destra. La somma di questi due punteggi deve essere un multiplo di 7 (7, 14...). I riquadri non utilizzati dovranno essere annullati (crociati) alla fine di ogni set. Nel caso di un errore con un multiplo diverso da 7 (o 5 nel 3° set) si deve registrare il punteggio del cambio campo quando è effettivamente avvenuto.
- 3.6 Il Segnapunti registra il tempo di riposo tecnico (TTO) nel riquadro CAMBIO CAMPO con il punteggio della squadra A sulla sinistra e il punteggio della squadra B sulla destra. Il TTO è previsto solo nel 1° e nel 2° set quando la somma dei punti delle due squadre raggiunge i 21 punti. Il riquadro CAMBIO CAMPO in questo caso è indicato in grassetto.
- 3.7 Il Segnapunti procede in questo modo fino alla fine del set. A quel punto trascrive l'ora di fine nel riquadro ORA FINE sul lato destro in basso di ogni set.

#### 3.8 **Terzo e decisivo set**

Dopo il sorteggio il Segnapunti trascriverà:

- a) Nella sezione ORDINE SERVIZIO la A e la B assegnata ad ogni squadra (vedi 2.6).
- b) La squadra A o B (vedi 2.4) che ha vinto il sorteggio del 3°set nella sezione OSSERVAZIONI.

Il Segnapunti segue poi le stesse procedure stabilite per il 1° e 2° set ricordando che:

- a) Il cambio campo si esegue a multipli di 5 punti.
- b) Se il punteggio è 14:14, il set continua fino a quando una squadra ottiene 2 punti di vantaggio sull'altra.

#### 3.9 **Time-out**

Nella sezione Time Out di ogni set ci sono 2 riquadri (uno per ogni squadra) per registrare i tempi di riposo:

- a) Quando una squadra richiede il tempo di riposo, il Segnapunti registra, nel riquadro appropriato, i punti acquisiti dalle squadre in quel momento.
- b) Il primo punteggio (a sinistra) è sempre il punteggio (al momento del tempo di riposo) della squadra che lo richiede.
- c) Il TTO, tempo di riposo tecnico, è registrato nel referto secondo le istruzioni 3.6.

#### 3.10 **Richieste Improprie**

Il Segnapunti trascrive la prima "Richiesta Impropria" da parte di una squadra, inserendo la lettera "A" o "B" nell'apposita casella in basso a destra del riquadro Osservazioni.

#### 3.11 **Avvertimento Ufficiale e Sanzioni Avvertimento Ufficiale**

- a) Un avvertimento ufficiale (Cartellino Giallo) per una lieve condotta scorretta deve essere registrato (senza nessuna penalizzazione) nel riquadro, accanto a quello corrispondente al numero del giocatore. Mentre per l'allenatore deve essere registrato (senza nessuna penalizzazione) nella sezione OSSERVAZIONI.
- b) Il punteggio deve essere registrato nel riquadro corrispondente al giocatore che ha ricevuto l'avvertimento ufficiale.
- c) Il punteggio (sulla sinistra) corrisponde sempre al punteggio della squadra al momento in cui il giocatore riceve l'avvertimento ufficiale (come in 3.9 b).
- d) Dopo un avvertimento ufficiale (Cartellino Giallo) va annullato, con una X, il riquadro dell'avvertimento ufficiale dell'altro componente la squadra, perché la stessa ha raggiunto il livello sanzionatorio.
- e) Nel caso di cui al punto d) il Segnapunti, all'inizio di ogni altro set dopo aver registrato tutte le informazioni ricevute dal 2° arbitro, deve annullare, con una X, i riquadri relativi all'avvertimento ufficiale della squadra che nel set precedente aveva ricevuto l'avvertimento ufficiale per lieve condotta scorretta.

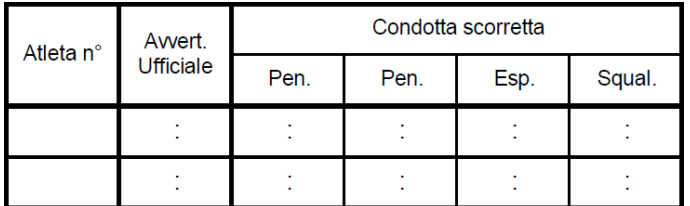

#### **Sanzioni per Condotte Scorrette**

- a) Tutte le sanzioni vanno registrare nel rispettivo riquadro CONDOTTA SCORRETTA, ad eccezione di quelle comminate all'allenatore che vanno riportate nella sezione OSSERVAZIONI.
- b) Il punteggio deve essere registrato nel riquadro corrispondente al giocatore che ha ricevuto la sanzione.
- c) Il punteggio (sulla sinistra) corrisponde sempre al punteggio della squadra al momento in cui il giocatore riceve la sanzione per condotta scorretta.
- d) Il punto acquisito dalla squadra avversaria deve essere cerchiato nella riga SQUADRA-PUNTI.

#### 3.12 **Sanzioni per ritardo di gioco**

- a) L'Avvertimento per ritardo di gioco (Cartellino Giallo) e la Penalizzazione per ritardo di gioco (Cartellino Rosso) devono essere registrati nel riquadro RITARDI DI GIOCO della rispettiva squadra sanzionata.
- b) Il punteggio (sulla sinistra) è sempre il punteggio della squadra al momento della sanzione per ritardo di gioco.
- c) Dopo un Avvertimento per ritardo di gioco, i successivi eventuali ritardi devono essere sanzionati con la Penalizzazione per ritardo di gioco (Cartellino Rosso).
- d) Il Segnapunti, all'inizio di ogni altro set, dopo aver registrato tutte le informazioni ricevute dal 2° arbitro, deve annullare, con una X, il riquadro relativo all'Avvertimento per ritardo di gioco.
- e) La Penalizzazione (Cartellino Rosso) per ritardo di gioco comporta l'assegnazione di un punto alla squadra avversaria, con la stessa procedura di cui al punto 3.10.

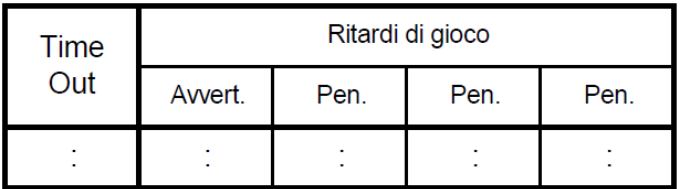

#### 3.13 **Utilizzo del Protocollo di Assistenza Medica:**

- a) L'utilizzo del Protocollo di Assistenza Medica deve essere registrato, oltre che nel riquadro OSSERVAZIONI, anche nel riquadro posto sopra di esso chiamato appunto ASSISTENZA MEDICA.
- b) Il Tempo Medico (infortunio per sanguinamento) va registrato con una "X" nel primo riquadro corrispondente al giocatore interessato, sotto la colonna "MTO sangue". Ulteriori Tempi Medici, dello stesso giocatore nella stessa gara, saranno registrati nei riquadri successivi.
- c) Una Interruzione di Recupero (infortunio causato da incidente traumatico, non traumatico, e infortuni non da contatto senza fuoriuscita di sangue) va registrata con una "X" nel riquadro corrispondente al giocatore interessato, sotto la colonna "RIT no sangue". Subito dopo, il Segnapunti dovrà segnare con un trattino "-" i riquadri relativi al "RIT meteo" e al "RIT toilet" ancora in bianco, relativi al giocatore. Il giocatore ha così raggiunto il numero massimo di "RIT" per la gara.
- d) Una Interruzione di Recupero (per severe condizioni atmosferiche) va registrata con una "X" nel primo riquadro corrispondente al giocatore interessato, sotto la colonna "RIT meteo". Subito dopo il Segnapunti dovrà segnare con un trattino "-" i riquadri relativi al "RIT no sangue" e "RIT toilet" ancora in bianco, relativi al giocatore. Il giocatore ha così raggiunto il numero massimo di "RIT" per la gara.
- e) Un'Interruzione di Recupero (per utilizzo dei servizi igienici) va registrata con una "X" nel riquadro corrispondente al giocatore interessato, sotto la colonna "RIT toilet". Subito dopo il Segnapunti dovrà segnare con un trattino "-" i riquadri relativi al "RIT no sangue" e "RIT meteo" ancora in bianco, relativi al giocatore. Il giocatore ha così raggiunto il numero massimo di "RIT" per la gara.

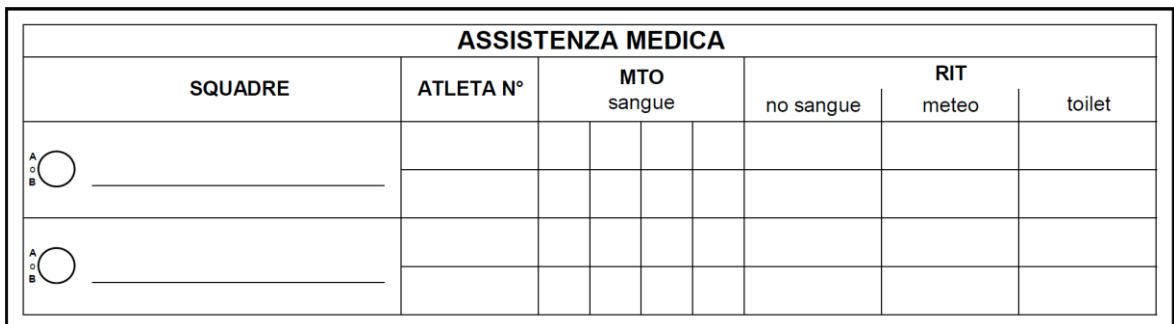

f) Nel caso le caselle di "MTO sangue" siano tutte compilate, ulteriori Protocolli di Assistenza Medica andranno registrati cerchiando le X in sequenza.

#### 3.14 **Protocollo di Verifica del Segno**

Nel caso sia richiesto un Protocollo di Verifica del Segno, da parte di una delle squadre o da parte dell'arbitro, queste sono le situazioni che si possono verificare:

a) **VdS richiesta dalla squadra**, questo significa che è stata presa una decisione da parte dell'arbitro che però non è condivisa. Il Segnapunti **prima di tutto assegnerà il punto**, che corrisponde alla decisione presa dall'arbitro, poi:

- 1. registra tutte le informazioni utili in merito alla richiesta di VdS nel Modulo denominato "Modulo di Verifica del Segno" (ora della richiesta; set; squadra al servizio; squadra A o B che lo richiede; punteggio).
- 2. Dopo che il risultato della VdS è stato comunicato dovranno essere registrati le altre informazioni (ha ragione: sì – no – SnR; esito; punteggio finale; ora ripresa gioco; durata);
- 3. Nel caso in cui la VdS non dia ragione alla squadra, il punteggio verrà confermato con la stessa squadra/giocatore che andrà al servizio. La squadra che ha effettuato la richiesta perderà una delle due a sua disposizione. Ai fini del conteggio delle VdS a disposizione, il Segnapunti cerchierà la casella del set e della squadra che l'ha richiesta.
- 4. Nel caso in cui la VdS dia ragione alla squadra, il Segnapunti deve invertire il punteggio con il cambio della squadra al servizio. La squadra che ha richiesto la VdS continuerà ad avere a disposizione due VdS.
- 5. Nel caso di VdS non rilevabile (es. a causa di eventi naturali o da azione deliberata da parte della squadra/giocatore, impedendo così il controllo del segno), la decisione presa dell'arbitro rimane valida. L'eccezione si ha quando la squadra vincente deliberatamente altera la linea, in questo caso l'azione andrà rigiocata, con il numero di VdS che rimane inalterato, per la squadra che ne ha fatto richiesta.
- 6. Per i casi in cui la VdS non venga accettata (ad esempio, l'arbitro dalla sua posizione giudica che la palla abbia toccato la linea prima di toccare la sabbia) non deve essere registrato nulla.
- b) **VdS richiesta dall'arbitro**, questo significa che non c'è stata una decisione da parte dell'arbitro. Il Segnapunti **non assegnerà alcun punto**, poi:
	- 1. dopo che l'esito della VdS è stato comunicato il Segnapunti assegnerà il punto alla squadra vincente l'azione ed il successivo servizio.
	- 2. Nel caso in cui il segno lasciato dalla palla non sia visibile, l'azione appena terminata andrà rigiocata.

## <span id="page-8-0"></span>**4 DOPO LA GARA**

4.1 Nel riquadro RISULTATI, nella colonna DURATA DEI SET si indica la durata di ogni set espressa in minuti. Ogni set inizia con il fischio dell'arbitro che autorizza il primo servizio e finisce con il fischio dell'arbitro all'ultimo punto. La durata si ottiene dalla differenza fra l'ORA INIZIO e l'ORA FINE di ogni set. Si registra poi la somma delle durate dei set, in minuti, nel riquadro corrispondente alla riga TOTALI nella colonna DURATA DEI SET. Questa non deve includere la durata degli intervalli fra i set.

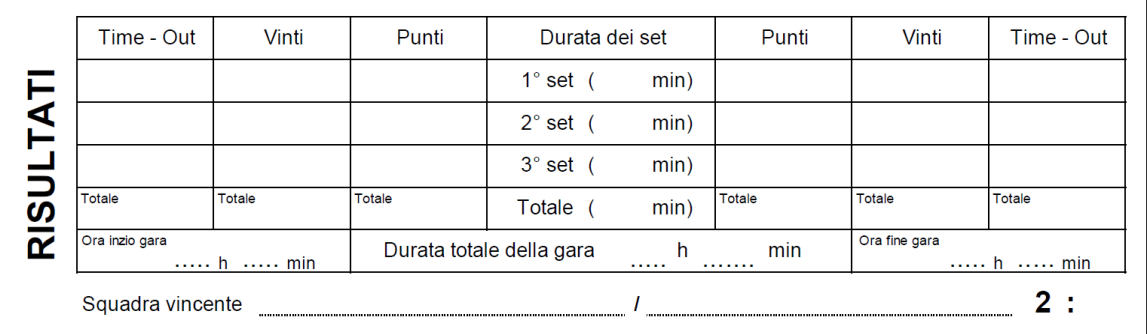

4.2 La DURATA TOTALE DELLA GARA è il tempo che intercorre dal fischio dell'arbitro per il primo servizio, ed il fischio dell'arbitro all'ultimo punto del set conclusivo. Questa è registrata nel riquadro omonimo ed è espressa in ore e minuti: la si

ottiene dalla differenza tra l'ORA INIZIO GARA e l'ORA FINE GARA che erano state precedentemente registrate.

- 4.3 Qualsiasi informazione che coinvolge la durata (es.: ritardo per condizioni meteo) deve essere evidenziata nella sezione RISULTATI; la DURATA sia nel set corrispondente che nella riga del TOTALE, deve avere un asterisco (\*) al suo fianco.
- 4.4 Nella colonna PUNTI, si riportano nel riquadro corrispondente ad ogni set, i punti acquisiti da ogni squadra e, nel riquadro corrispondente alla riga TOTALE, si registra la somma dei punti acquisiti in tutti i set giocati.
- 4.5 Nella colonna VINTI, nel riquadro corrispondente a ogni set, si riporta 1 dalla parte della squadra che ha vinto il set e 0 dalla parte della squadra che lo ha perso. Si registra poi la somma (dei set vinti e persi da ogni squadra) nella riga corrispondente al TOTALE.
- 4.6 Nella colonna indicata con TIME-OUT si registra, nel riquadro corrispondente ad ogni set, il numero di tempi di riposo concessi alle rispettive squadre. Nella riga TOTALE si registra la somma dei tempi di riposo concessi ad ogni squadra durante tutti i set giocati.
- 4.7 Per DURATA, PUNTI, VINTI o TIME-OUT si deve inserire un valore numerico, non  $\cdot$ .
- 4.8 Si registra nell'ultima riga SQUADRA VINCENTE:
	- a) Il nome della squadra vincente (lo stesso indicato in alto nella prima pagina del referto).
	- b) Il punteggio (2:0 o 2:1).
- 4.9 Il Segnapunti registra, con il permesso del 1° arbitro, gli eventuali reclami presentati secondo quanto previsto dal *Protocollo di Protesta*. Il capitano della squadra detterà o scriverà la protesta nello spazio OSSERVAZIONI.
- 4.10 Al termine, nel riquadro APPROVAZIONE, si riportano le firme nel seguente ordine:
	- a) I due capitani nel riquadro FIRMA CAPITANO POST-GARA.
		- b) Il Segnapunti.
		- c) Il 2° arbitro.
		- d) Il 1° arbitro.

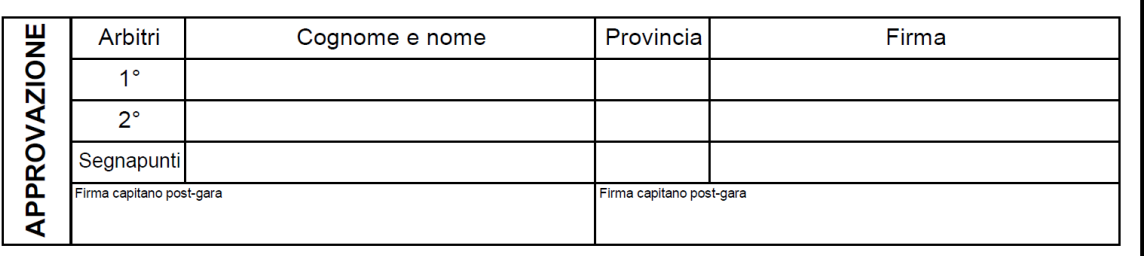

4.11 Se per qualsiasi ragione manca la firma di uno dei capitani delle squadre, questo deve essere annotato nel riquadro OSSERVAZIONI e debitamente comunicato al SUPERVISORE.

## <span id="page-9-0"></span>**5 OSSERVAZIONI**

- 5.1 Prima, durante o dopo una gara, potrebbe essere necessario registrare quanto accaduto nella sezione OSSERVAZIONI presente sulla seconda pagina del referto.
- 5.2 Nella sezione OSSERVAZIONI deve essere chiaramente indicata la natura dell'osservazione registrata.
- 5.3 Per ogni fatto accaduto e riportato nella sezione OSSERVAZIONI devono essere registrati sufficienti dettagli (es.: set, punteggio, squadra, numero del giocatore, nome allenatore, orario, ecc.).
- 5.4 Qualsiasi annotazione delle OSSERVAZIONI deve essere firmata dal 1° Arbitro.
- 5.5 Nella parte sinistra delle OSSERVAZIONI il Segnapunti registra la squadra che vince sorteggio del 1° Set (2.1.d) e 3° Set (3.8.b).
- 5.6 Nella parte destra delle OSSERVAZIONI il Segnapunti registra la prima "Richiesta Impropria" inserendo nell'apposita casella la lettera "A" o "B".
- 5.7 In caso di sanzioni (penalizzazione o sanzione superiore) assegnate a seguito di condotte scorrette sulle attrezzature o nei confronti degli Ufficiali di Gara e/o del personale di campo da parte dei giocatori/allenatori, l'arbitro deve, al termine della gara, descrivere chiaramente nelle OSSERVAZIONI la natura (tipo) del comportamento, coerente con la "scala delle sanzioni".
- 5.8 Nel caso di sanzioni (avvertimenti ufficiali, penalizzazioni o sanzione superiore) assegnate all'allenatore, prima-durante o dopo la gara, queste andranno riportate nella sezione OSSERVAZIONI.
- 5.9 Nel caso la condotta scorretta avvenga nell'area di gioco dopo la fine della gara, durante la gestione dei processi post-gara, si applica la stessa procedura del punto 5.6. In tal caso, i giocatori/allenatori interessati devono essere informati.
- 5.10 Nel caso di un *Protocollo di Protesta* agli Ufficiali di Gara sono richieste le seguenti azioni:
	- a) Se il *Protocollo di Protesta* è attivato e successivamente viene rifiutato le parole RIFIUTATO LIVELLO 1 devono essere registrate nella sezione OSSERVAZIONI.
	- b) Se il *Protocollo di Protesta* è attivato e successivamente viene accettato, le parole ACCETTATO LIVELLO 1 devono essere registrate nella sezione OSSERVAZIONI.
	- c) Se dopo che la protesta viene rifiutata a Livello 1 il capitano di una squadra desidera attivare un *Protocollo di Protesta* a Livello 2, le parole RIFIUTATO/PENDENTE LIVELLO 1 devono essere registrate nella sezione OSSERVAZIONI.
	- d) Se dopo che la protesta viene accettata a Livello 1 il capitano di una squadra desidera attivare un *Protocollo di Protesta* a Livello 2, le parole ACCETTATO/PENDENTE LIVELLO 1 devono essere registrate nella sezione OSSERVAZIONI.
	- e) Se il *Protocollo di Protesta* non può essere iniziato (dopo l'invito a recarsi sul campo di gioco al SUPERVISORE) le parole PENDENTE LIVELLO 1 devono essere registrate nella sezione OSSERVAZIONI.
- 5.11 Nel caso di rinuncia, squadre incomplete, tali circostanze devono essere chiaramente riportate nella sezione OSSERVAZIONI del referto, come segue:
	- a) Caso di rinuncia, per infortunio di un giocatore di una squadra (la squadra è sul campo in orario per iniziare la gara, tuttavia non può iniziare la gara a seguito dell'infortunio) / OSSERVAZIONI: "Squadra … rinuncia alla gara a seguito di … (infortunio confermato dallo staff sanitario ufficiale) del giocatore # … . Lo staff sanitario ufficiale è giunto sul campo. I giocatori di entrambe le squadre erano presenti".
	- b) Caso di rinuncia, per motivi sanitari o squalifica di un giocatore di una squadra dopo l'inizio della gara / OSSERVAZIONI: "Alle ore …:…:…, set …, punteggio …:…, squadra … al servizio, rinuncia della squadra … a causa di … (infortunio confermato dallo staff sanitario ufficiale; o squalifica) del giocatore # …".
- c) Caso di rinuncia, dovuto alla mancanza di una squadra prima dell'inizio della gara / OSSERVAZIONI: "Squadra … rinuncia alla gara non essendosi presentata".
- 5.12 Nel caso in cui la riga PUNTI del riquadro ORDINE SERVIZIO venga completamente compilata, deve essere utilizzata la procedura di cui al punto 6.2 e ciò deve essere registrato nelle OSSERVAZIONI.

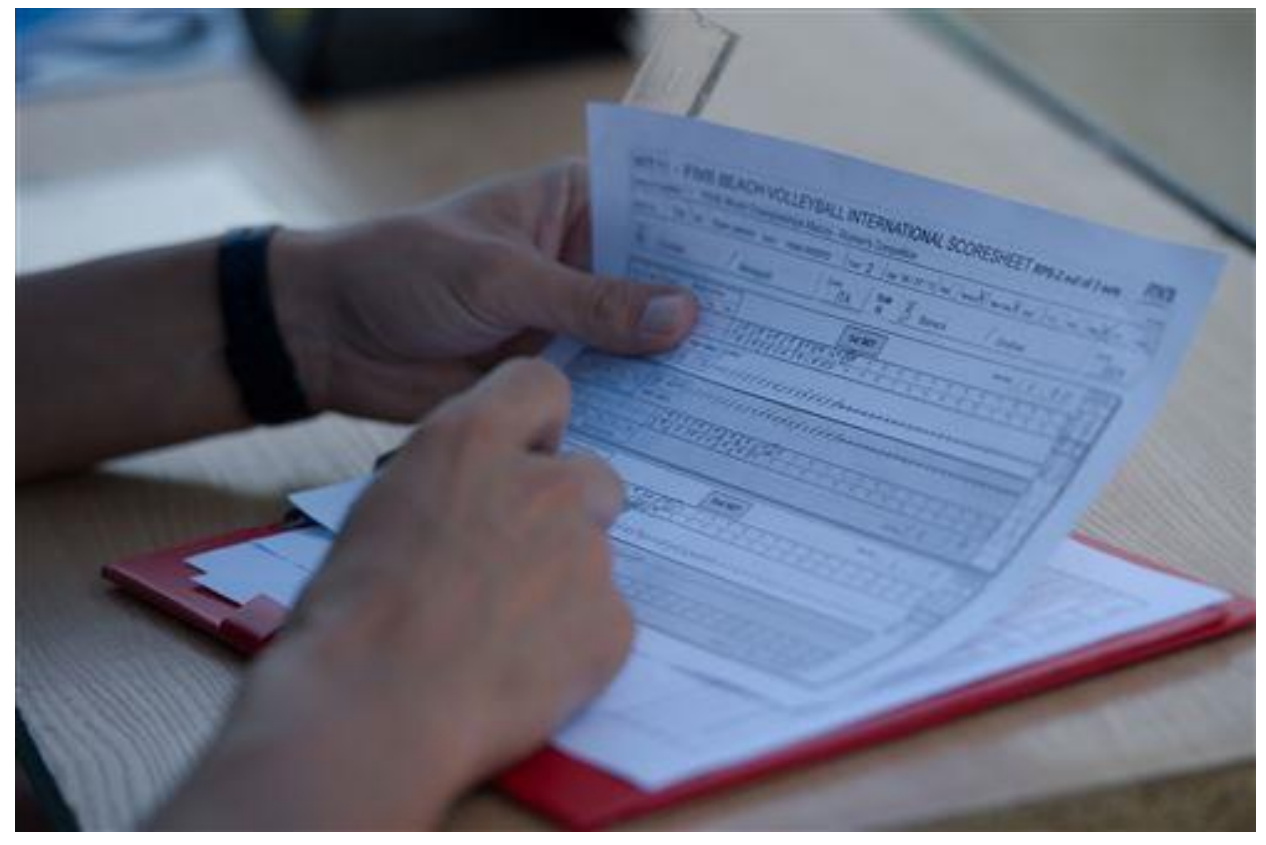

## <span id="page-11-0"></span>**6 CASI PARTICOLARI**

- 6.1 Nel caso di rinuncia e squadra incompleta il referto viene completato con tutte le informazioni necessarie per completare il risultato della gara. Queste consistono in:
	- a) Registrare i dati iniziali della gara, vedi istruzioni (1.1 1.17).
	- b) Spuntare i punti necessari in ogni set nella riga SQUADRA-PUNTI.
	- c) Completare la sezione RISULTATI del referto.
	- d) Completare la sezione OSSERVAZIONI del referto (vedi sopra 5.10).
	- **Nota 1:** per rinuncia, la squadra al completo viene indicata come "A", ottiene il primo servizio e vince il sorteggio.
	- **Nota 2:** se non è possibile ottenere dalla squadra un ordine di servizio, allora si assegnano, come ordine di servizio per la squadra, prima l'1 e poi il 2.
- 6.2 Nel caso in cui la riga SQUADRA-PUNTI o i riquadri ORDINE SERVIZIO siano compilati completamente, le registrazioni devono proseguire su un secondo referto. Nel secondo referto di gara sarà compilata l'intestazione nella parte superiore, con tutti i dettagli dei turni di servizio riportati dall'originale al secondo referto. L'uso di un secondo referto deve essere annotato nella sezione OSSERVAZIONI del referto originale ed il 1° arbitro deve confermarne la validità dopo la gara, firmandolo nelle rispettive sezioni OSSERVAZIONI. Con l'eccezione di eventuali dati da registrare nella riga punti, cambi campo e riquadri dell'ordine di servizio sul secondo referto, il set in questione deve essere completato nel referto originale per tutti i riquadri dove lo spazio è ancora disponibile.
- 6.3 Solo nel caso di sanzioni disciplinari, penalizzazione (cartellino rosso) o per ritardo di gioco, i PUNTI acquisiti sono cerchiati.
- 6.4 Le CONDOTTE SCORRETTE non sono cumulative da un set all'altro.
- 6.5 I RITARDI di GIOCO sono cumulativi per l'intera durata della gara. Porre attenzione al fatto che una squadra in una gara può ricevere un solo avvertimento (cartellino Giallo) per ritardo di gioco.

## <span id="page-12-0"></span>**7 RESPONSABILITÀ DEGLI ARBITRI POST GARA**

- 7.1 Al termine della gara, gli arbitri (nell'ordine: 2° arbitro e 1° arbitro) devono controllare tutti i dati registrati nel referto prima che venga firmato, approvando il risultato finale e validandone così tutti i dati registrati.
- 7.2 Nel controllo ci si deve assicurare che la sezione OSSERVAZIONI del referto sia stata completata con tutte le informazioni richieste, come indicato, per tutti i protocolli che sono stati intrapresi durante la gara come: *Protocollo di Assistenza Medica*, *Protocollo di Rinuncia della gara*, *Protocollo di Protesta*. Di seguito, sono inclusi degli esempi.
- 7.3 Se il Supervisore Arbitrale non è presente sul campo al termine della gara, il 1° arbitro deve ottenere la rispettiva firma in tutti i casi di Protocollo Protesta, Protocollo di Assistenza Medica, penalizzazioni con multe, *forfait*, Protocollo di rinuncia, prima di inoltrare il referto al "Direttore di Competizione", evitando tuttavia qualsiasi ritardo nella registrazione del risultato sul programma giornaliero delle gare. È necessario assicurarsi che, in eventuali casi di rinuncia o squadra incompleta (specialmente nel caso di "*pool play*"), sia informato, contemporaneamente alla consegna del referto al "Direttore di Competizione", anche il Supervisore Tecnico.
- 7.4 Gli Arbitri devono anche riportare al Supervisore Tecnico, qualsiasi eventuale incidente sia avvenuto al di fuori dell'area della competizione, dopo che i processi amministrativi post-gara sono stati completati. Il Supervisore Tecnico è la più alta autorità, in loco, che rappresenta la FIPAV ed è sua responsabilità seguire questo tipo di aspetti. Se necessario, dovrà essere presentato un rapporto scritto al fine di sostenere ulteriori indagini.

## <span id="page-12-1"></span>**8 NOTA AGGIUNTIVA PER GARE FIPAV**

8.1 In gare delle manifestazioni autorizzate dalla FIPAV, nel caso di presenza di un allenatore/maestro regolarmente riconosciuto ed ammesso a partecipare alla gara, per una o entrambe le squadre, il Segnapunti deve riportare tale informazione, prima dell'inizio della gara, nella sezione SQUADRE (vedi 1.13) e successivamente al sorteggio richiedere la firma (vedi 2.1.c).

## <span id="page-13-0"></span>**REFERTO DI GARA (APPROVATO DALLA FIPAV)**

MOULEY ANIMA

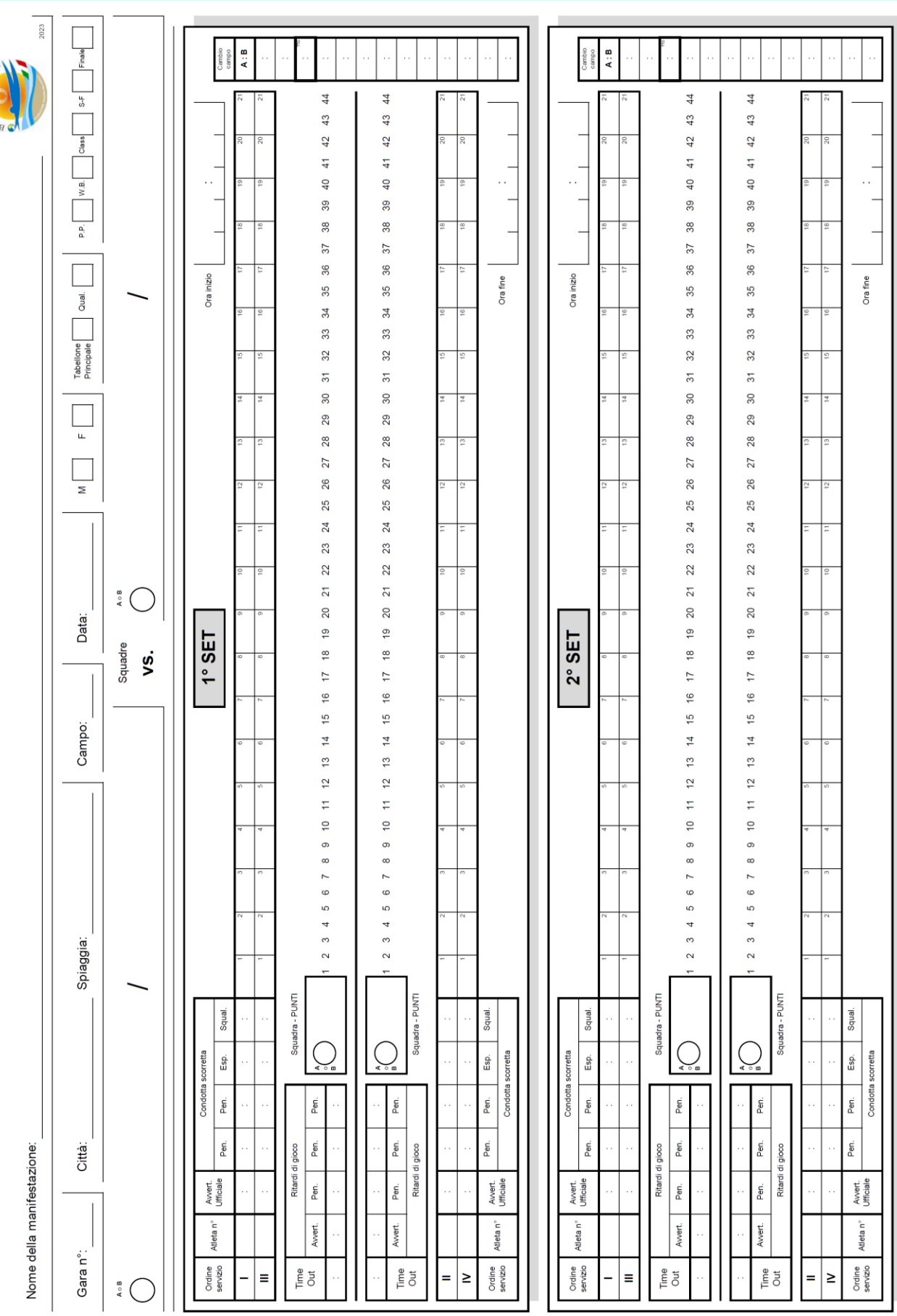

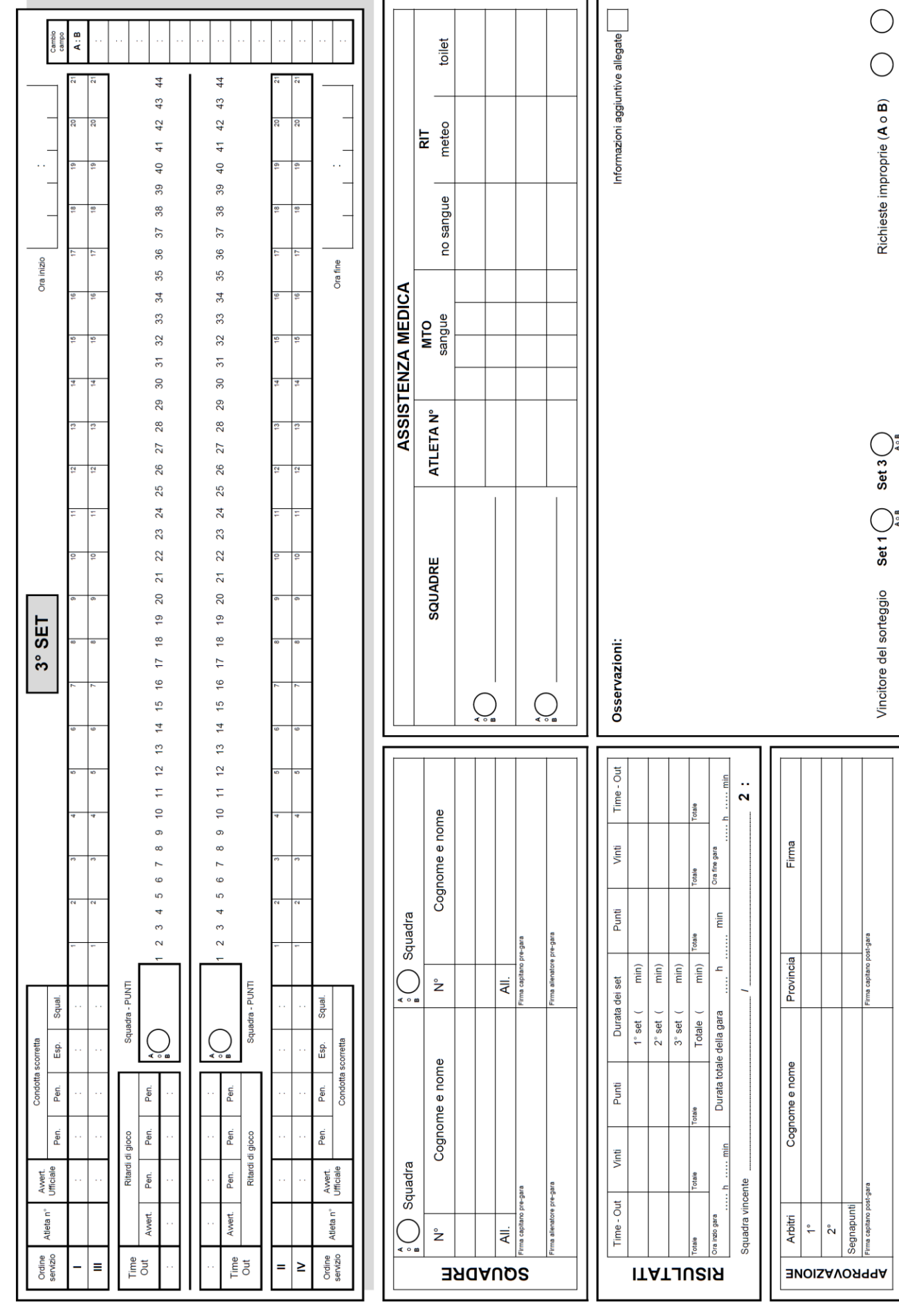

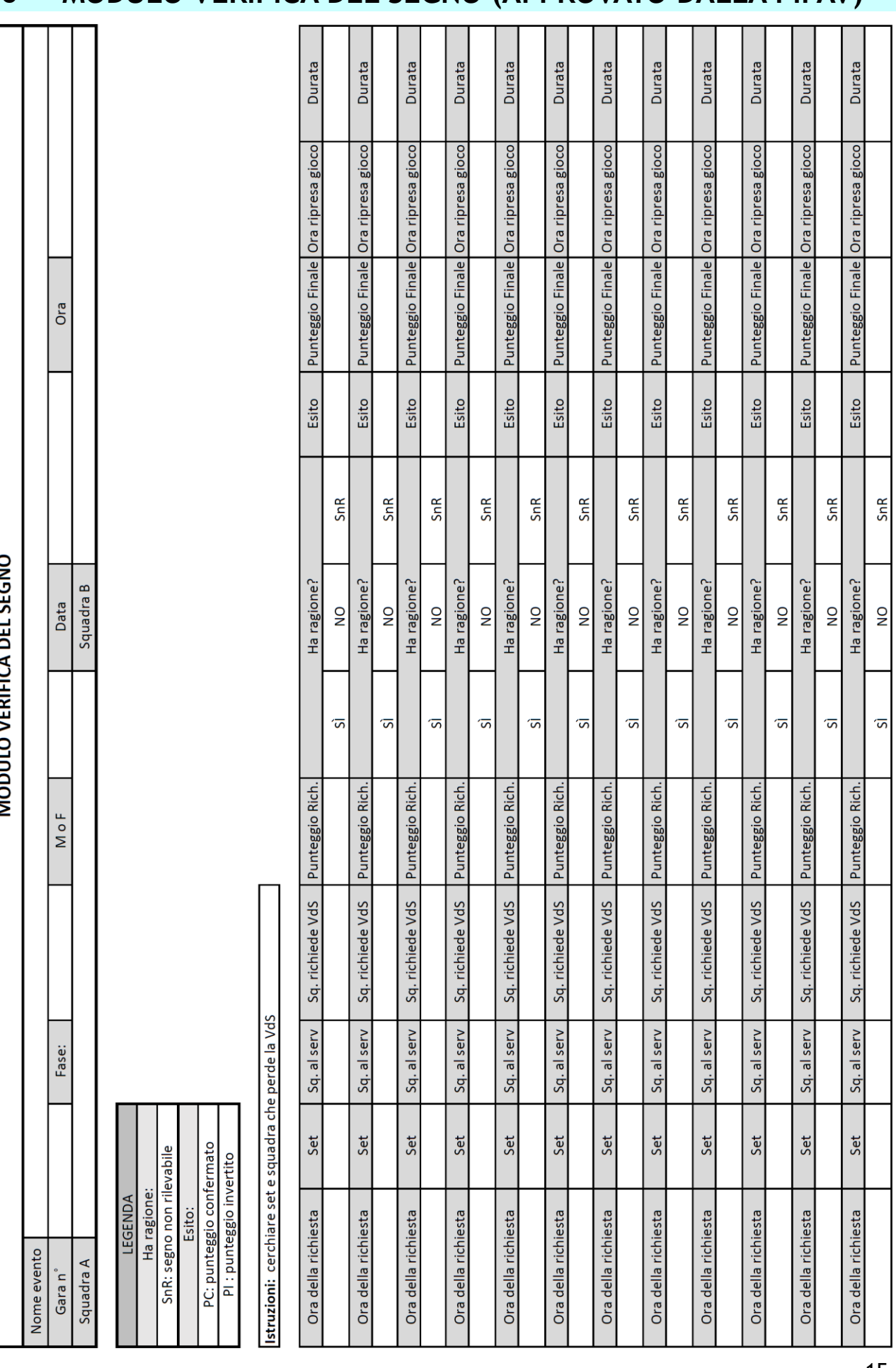

## <span id="page-15-0"></span>**MODULO VERIFICA DEL SEGNO (APPROVATO DALLA FIPAV)**

#### <span id="page-16-0"></span>**11 Esempio: compilazione del referto di gara nel caso di Sanzione per penalizzazione, Protocollo di Assistenza Medica e Protocollo di Protesta**Ch VOLLEY PL

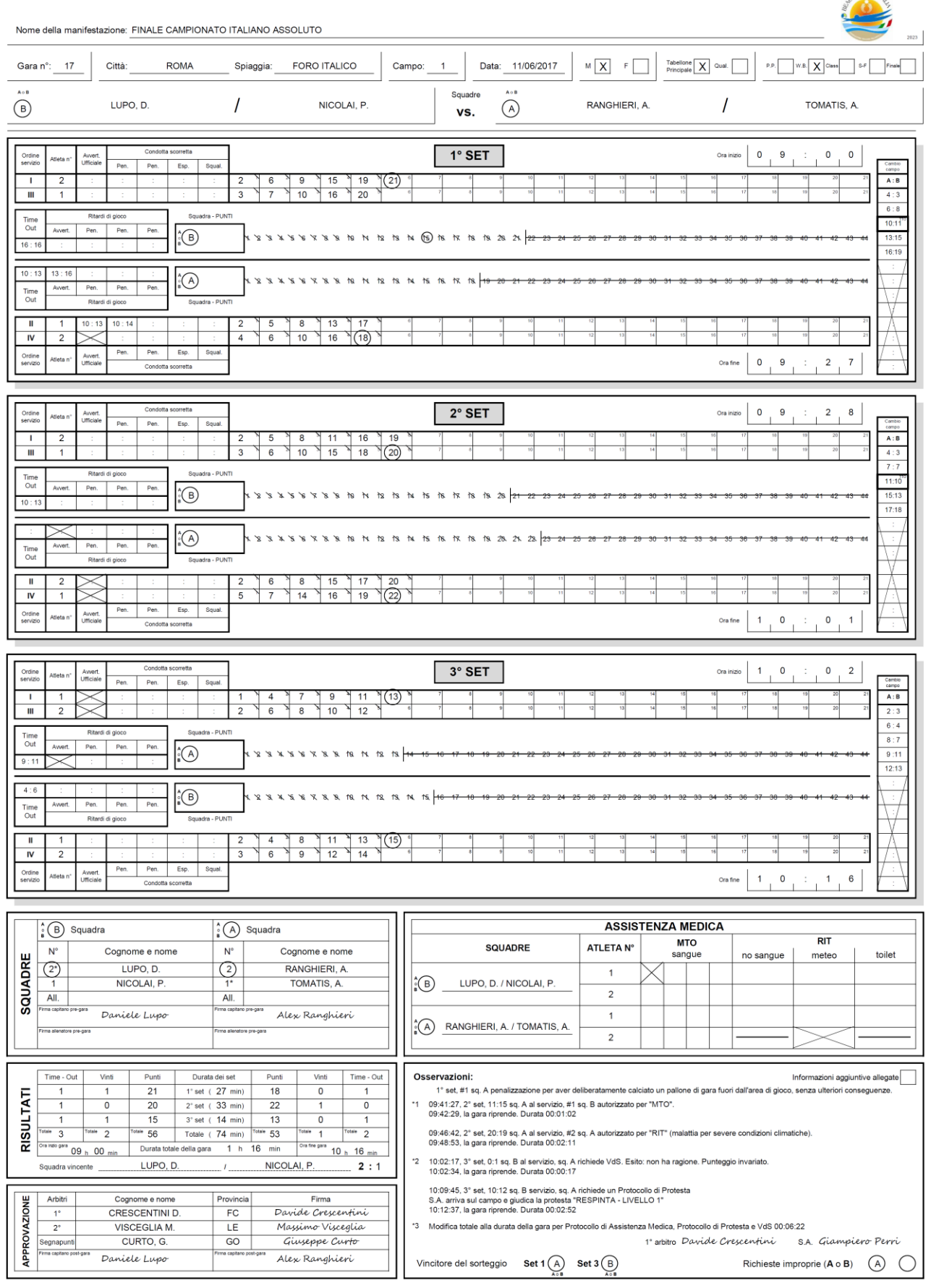

## <span id="page-17-0"></span>**12 Esempio: compilazione referto di gara nel caso di rinuncia alla gara**

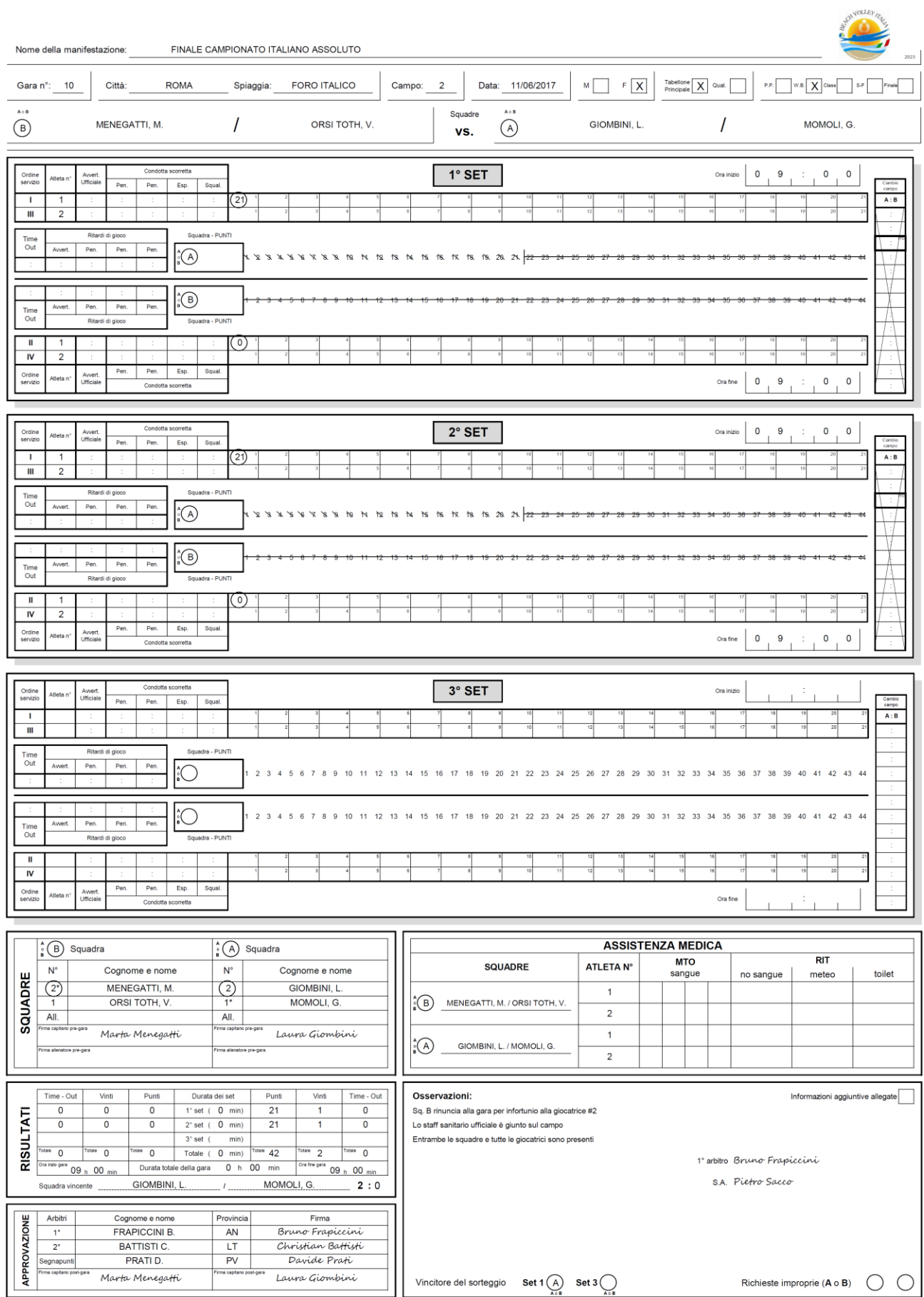